## **Interfacing of LED**

**TM** 

RNING

 $\blacktriangle$ LIE.

 $\blacktriangle$ 

**ACTIVI** 

**TYBASED** 

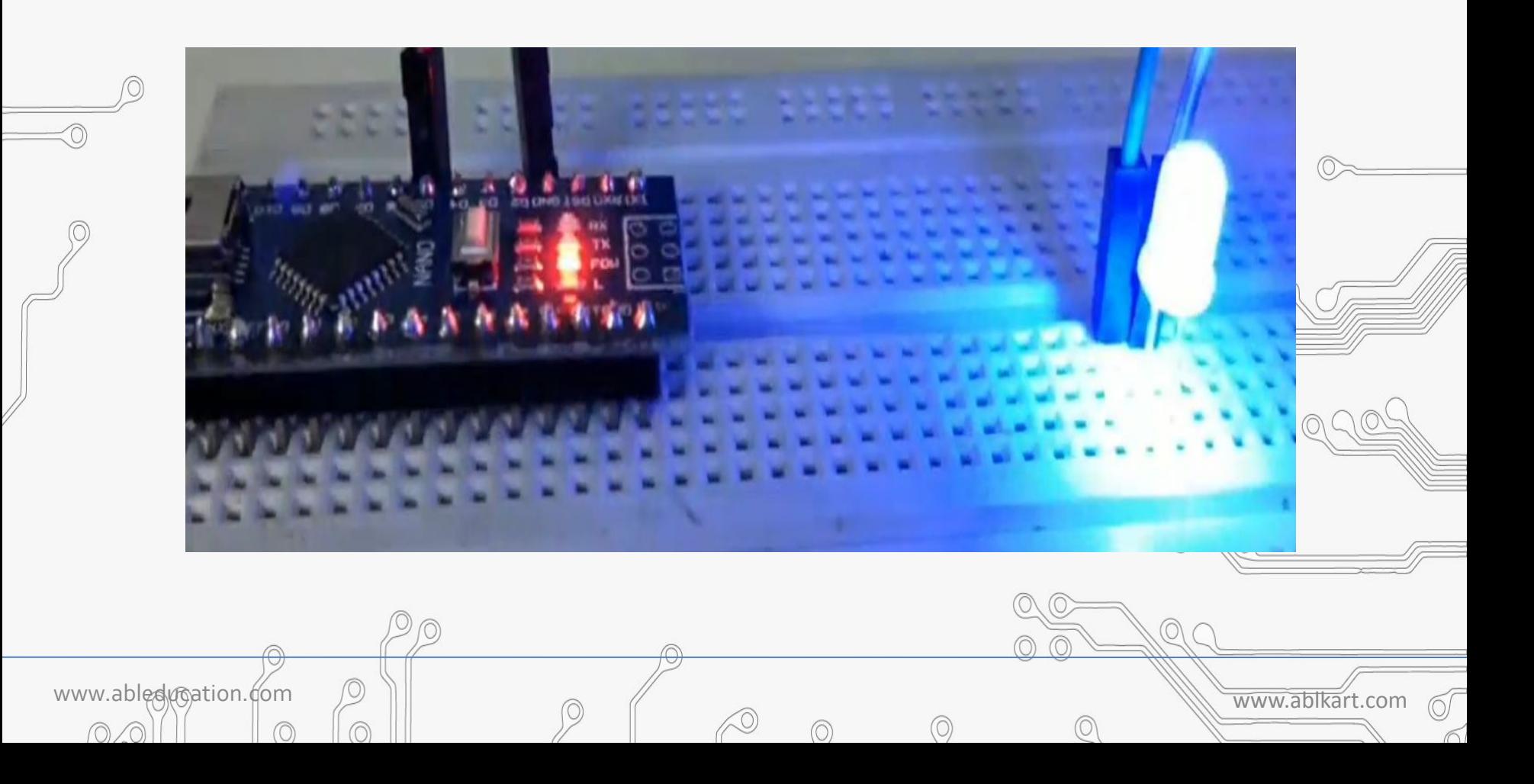

# **LED (Light Emitting Diode)**

• An **LED** is an electronic device that emits **light** when an electrical current is  $\overline{\circ}$  passed through it.

**BASED LEARNING** 

- LEDs are commonly used for **indicator lights** (such as power on/off **lights**) on electronic devices.
- It is a very important electronic device because it is used in a lot of electrical and electronic devices now a days.

www.ableducation.com and www.ableducation.com and www.ablkart.com

symbol:

## **Working of LED**

TY BASED LEARNING

A light-emitting diode is a two-lead semiconductor light source. It is a p–n junction diode that emits light when activated. When  $a<sup>o</sup>$ suitable voltage is applied to the leads, electrons are able to recombine with electron holes within the device, releasing energy in the form of photons.

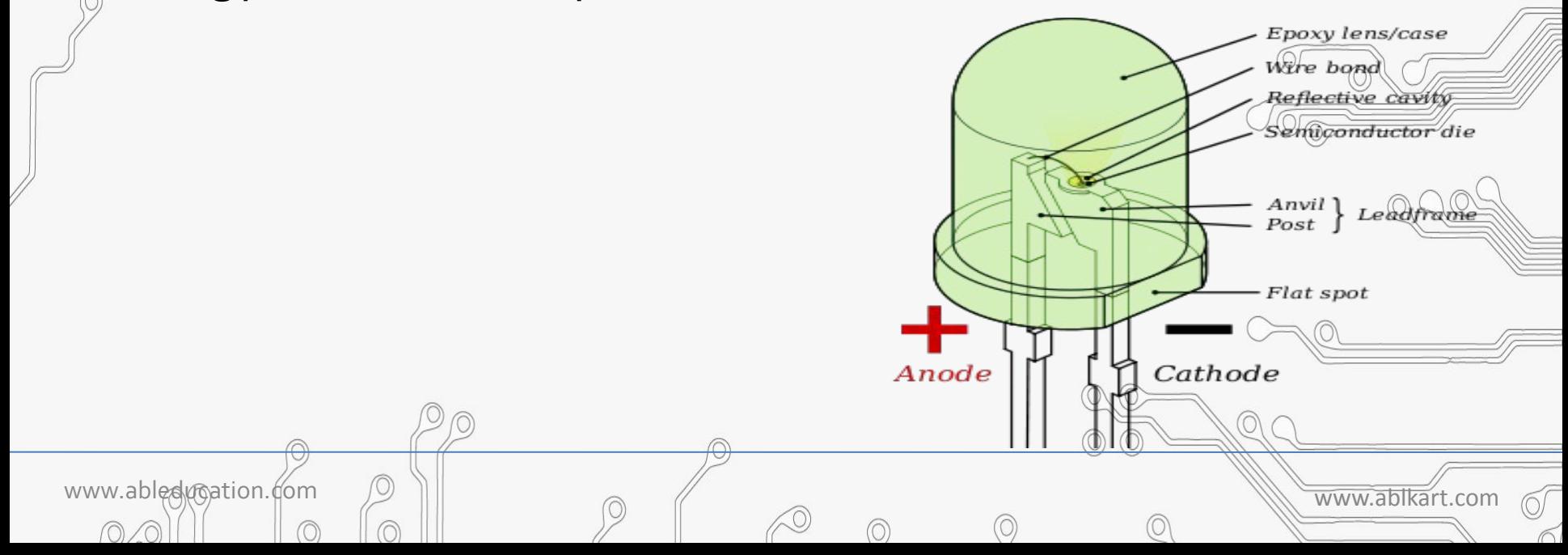

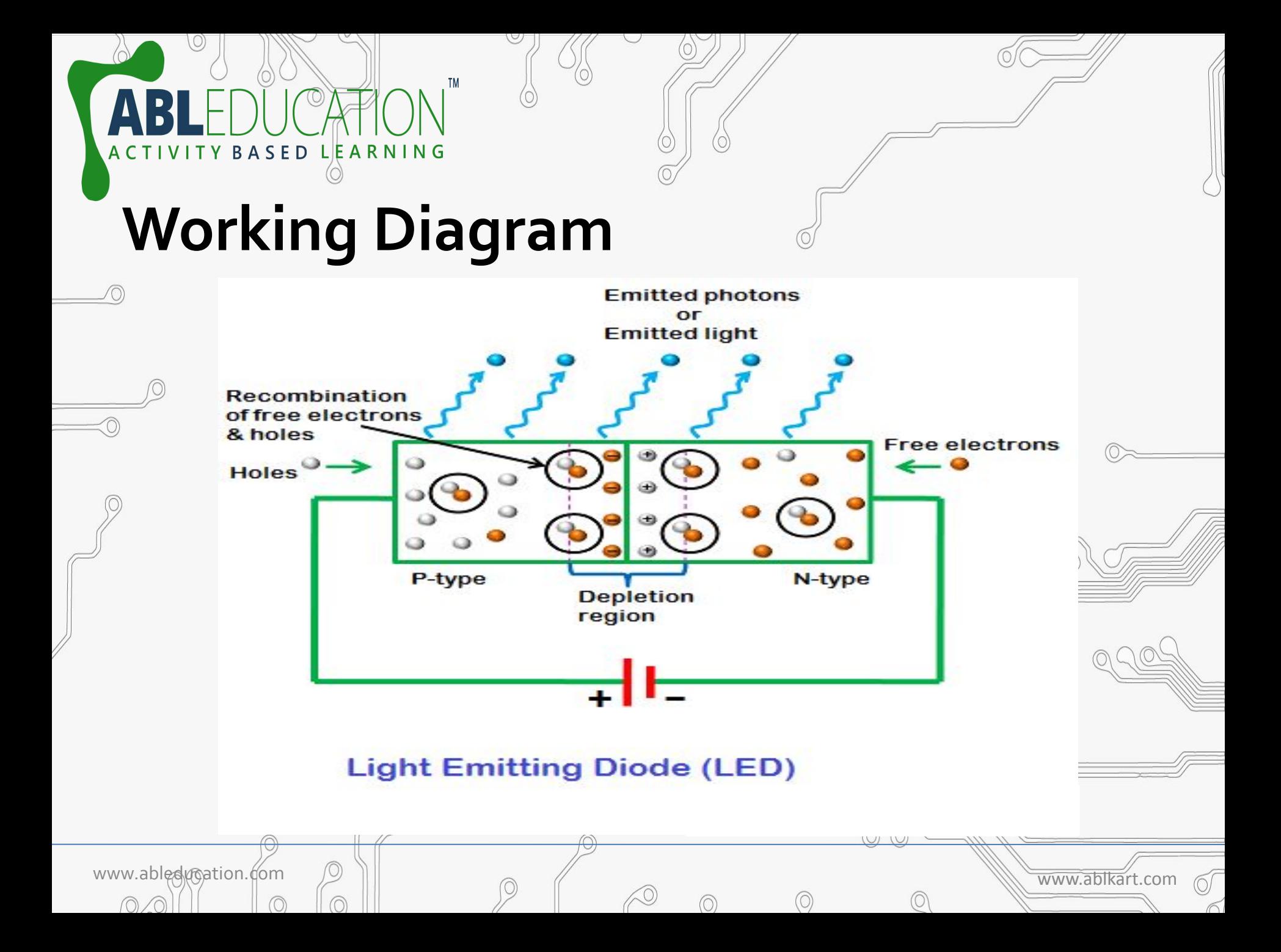

#### **Component Required**

**TM** 

www.ableducation.com and the set of the set of the set of the set of the set of the www.ablkart.com

 $\circledcirc$ 

 $\odot$ 

• Arduino Nano

ACTIVITY BASED LEARNING

• LED

 $\oslash$ 

∩

⊙

- Breadboard
- Jumper wires

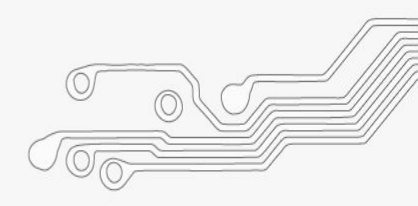

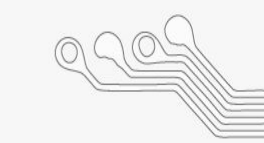

#### **Connection Diagram**

TM

TY BASED LEARNING

 $\boldsymbol{\Delta}$ 

**ACTIVI** 

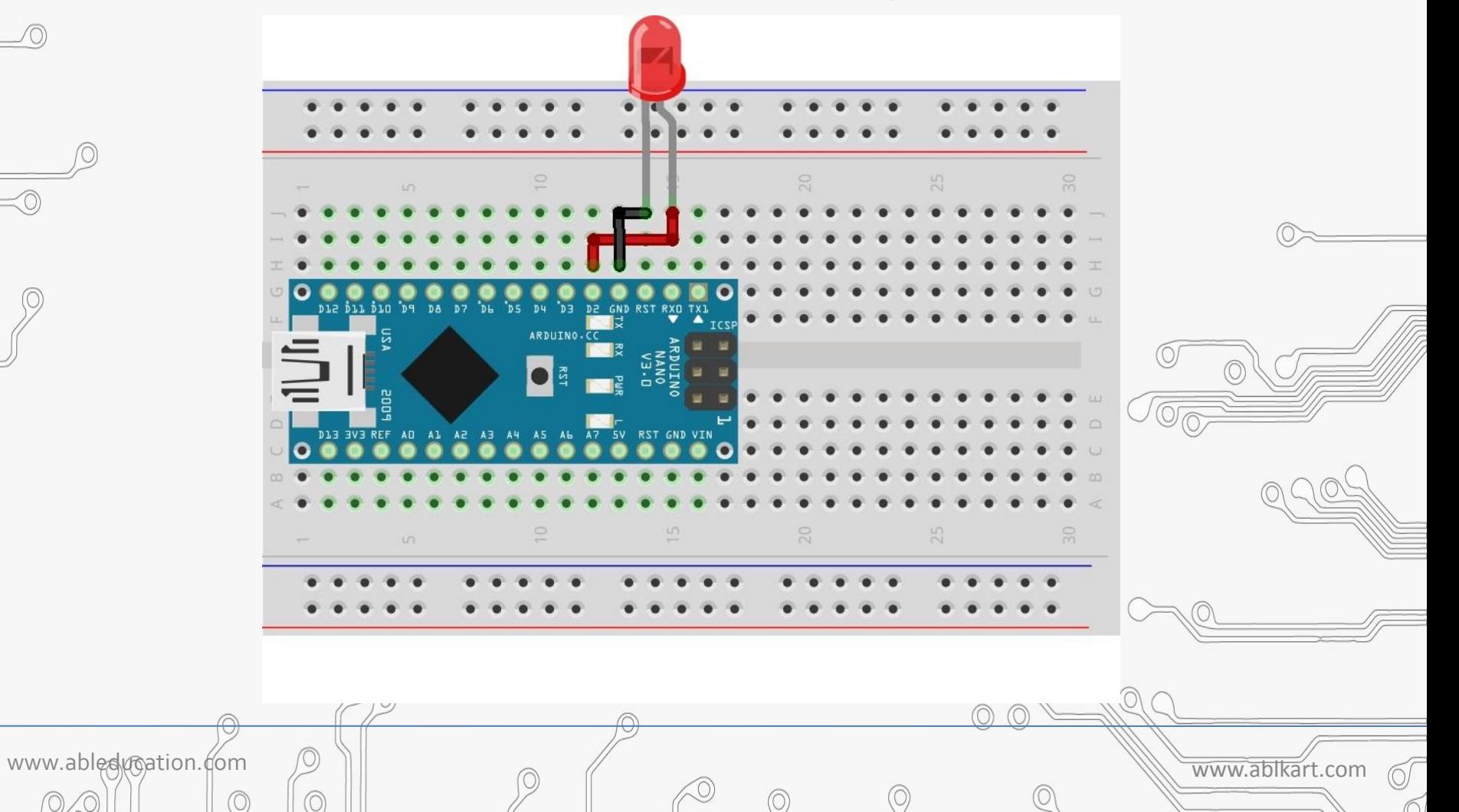

#### **Connections**

LEARNING

ASED

<sub>B</sub>

- 1. Connect LED's positive terminal with any digital pin (D2 pin have chosen in above diagram) of Arduino Nano.
- 2. Connect LED's ground terminal with GND pin of Arduino Nano.

www.ableducation.com and www.ableducation.com

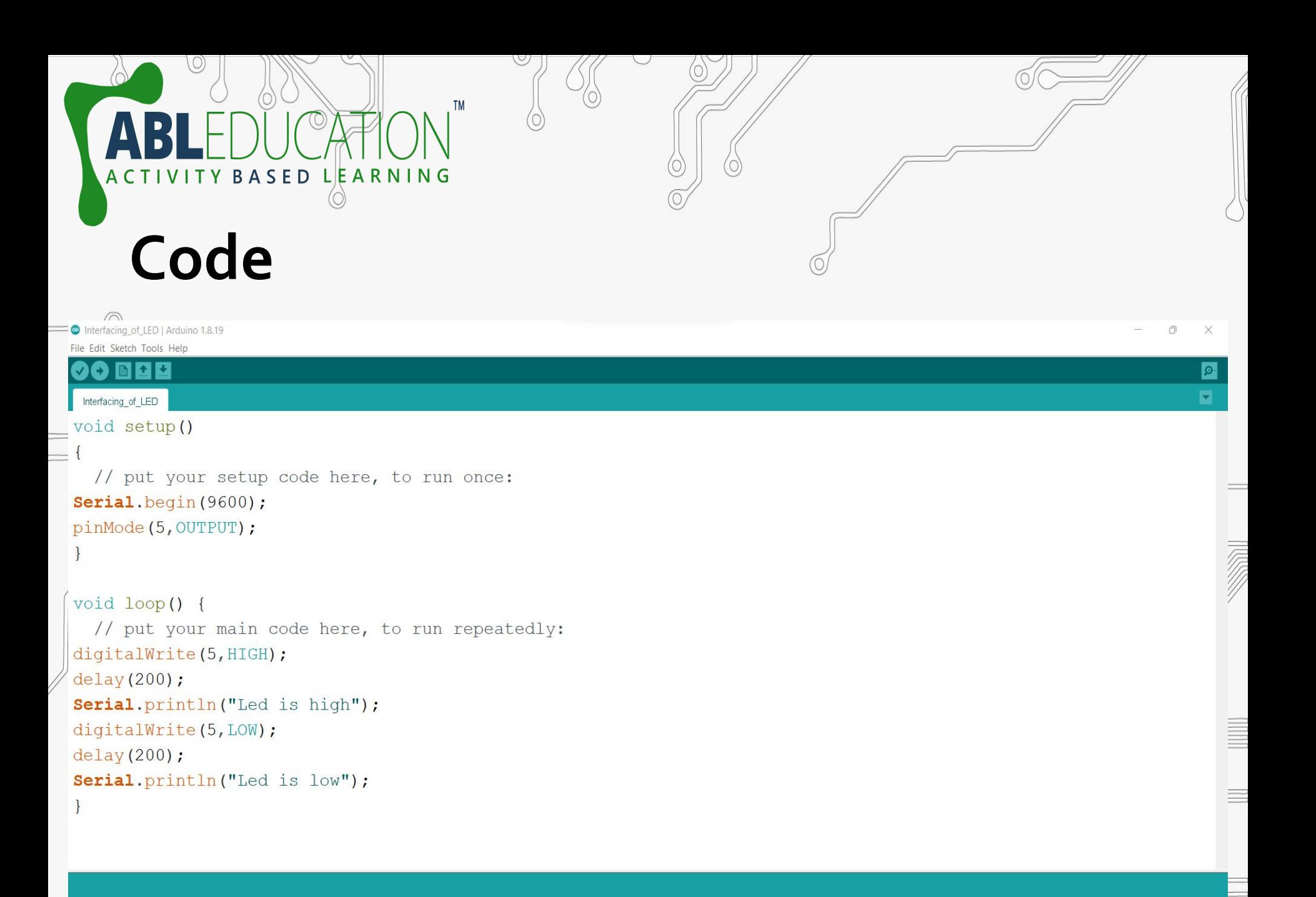

 $\circledcirc$ 

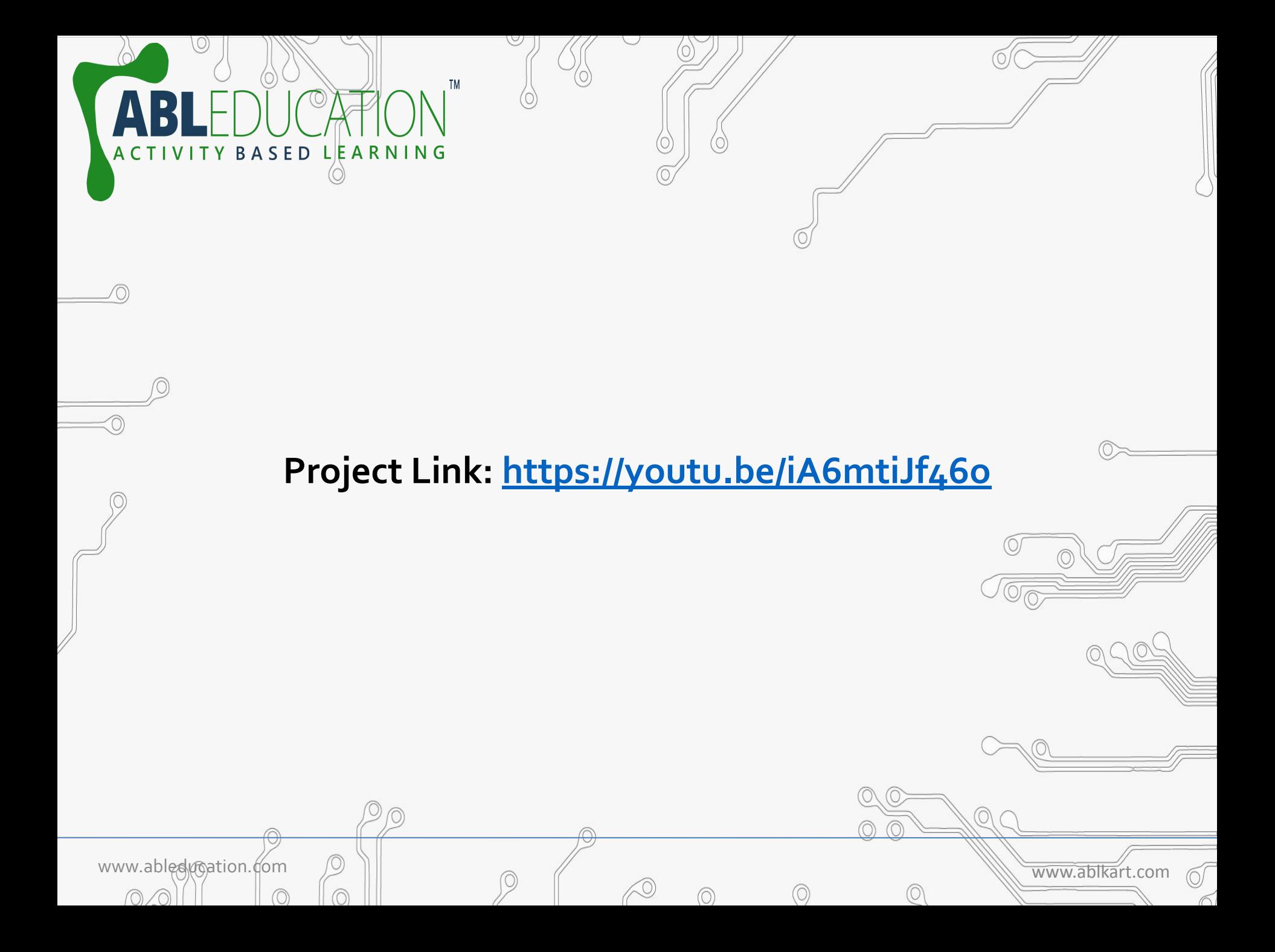